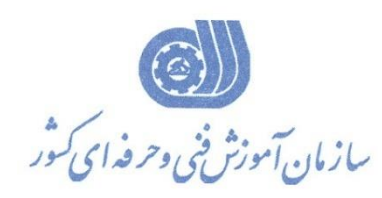

**معاونت پژوهش، برنامهريزي و سنجش مهارت دفتر پژوهش، طرح و برنامهريزي درسي**

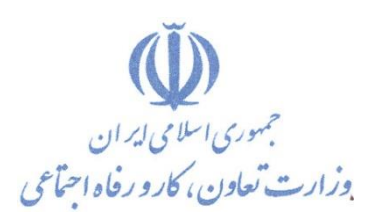

استاندارد آموزش شايستگي

**رندرگیري سريع با پالگین Enscape درنرم افزار Revit**

گروه شغلي

**معماري**

**كد ملي آموزش شايستگي** 

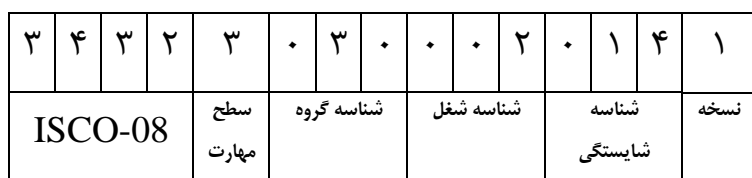

**تاريخ تدوين استاندارد : 1400/12/7**

**نظارت بر تدوين محتوا و تصويب استاندارد : دفتر پژوهش، طرح و برنامهريزي درسي**

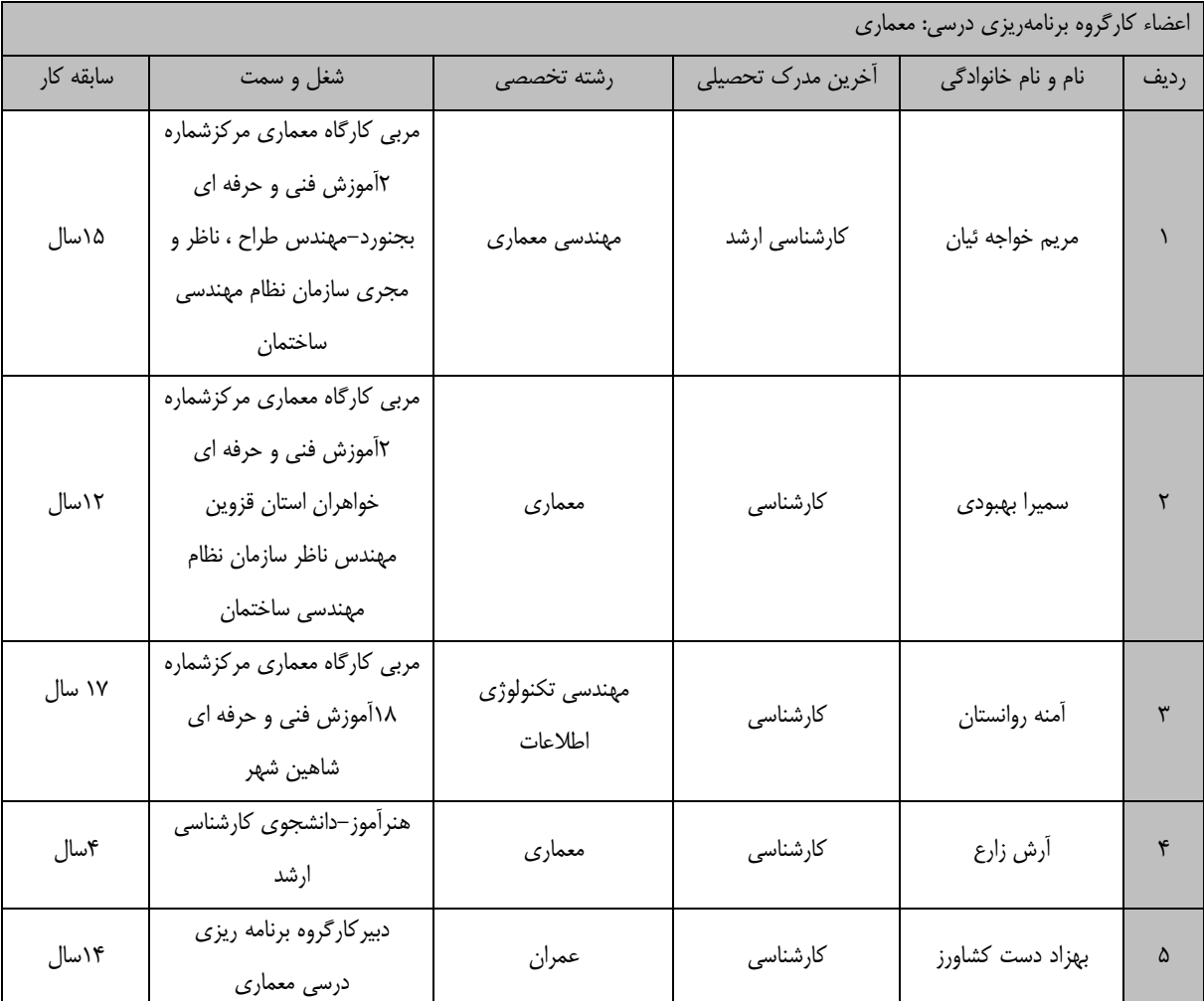

**كد ملي شناسايي آموزش شايستگي : 343230300020141**

**كلیه حقوق مادي و معنوي اين استاندارد متعلق به سازمان آموزش فني و حرفهاي كشور بوده و هرگونه سوء استفاده مادي و معنوي از آن موجب پیگرد قانوني است.**

> **آدرس: دفتر پژوهش، طرح و برنامهريزي درسي تهران، خیابان آزادي، نبش خیابان خوش جنوبي، سازمان آموزش فني و حرفهاي كشور دورنگار 66583658 تلفن 66583628 [rpc@irantvto.ir](mailto:rpc@irantvto.ir) : الكترونیكي آدرس**

## **تعاريف : استاندارد شغل :**  م شخ صات شاي ستگيها و توانمنديهاي مورد نياز براي عملكرد موثر در محيط كار را گويند در بع ضي از موارد ا ستاندارد حرفهاي نيز گفته ميشود. **استاندارد آموزش :**  نقشهي يادگيري براي رسيدن به شايستگيهاي موجود در استاندارد شغل. **نام يك شغل :**  به مجموعهاي از وظايف و توانمنديهاي خاص كه از يك شخص در سطح مورد نظر انتظار ميرود اطالق ميشود. **شرح شغل :**  بيانيهاي شامل مهمترين عنا صر يك شغل از قبيل جايگاه يا عنوان شغل، كارها ارتباط شغل با م شاغل ديگر در يك حوزه شغلي، مسئوليتها، شرايط كاري و استاندارد عملكرد مورد نياز شغل. **طول دوره آموزش :**  حداقل زمان و جلسات مورد نياز براي رسيدن به يك استاندارد آموزشي. **ويژگي كارآموز ورودي :**  حداقل شايستگيها و تواناييهايي كه از يك كارآموز در هنگام ورود به دوره آموزش انتظار ميرود. **كارورزي:** كارورزي صرفا در مشاغلي است كه بعد از آموزش نظري يا همگام با آن آموزش عملي به صورت محدود يا با ماكت صورت ميگيرد و ضرورت دارد كه در آن مشاغل خاص محيط واقعي براي مدتي تعريف شده تجربه شود.(مانند آموزش يک شايستگي كه فرد در محل آموزش به صورت تئوريك با استفاده از عكس ميآموزد و ضرورت دارد مدتي در يك مكان واقعي آموزش عملي ببيند و شامل بسياري از مشاغل نميگردد.) **ارزشيابي :**  فرآيند جمعآوري شواهد و قضاوت در مورد آنكه يک شايستگي بد ست آمده است يا خير، كه شامل سه بخش عملي، كتبي عملي و اخالق حرفهاي خواهد بود. **صالحيت حرفهاي مربيان :**  حداقل توانمنديهاي آموزشي و حرفهاي كه از مربيان دوره آموزش استاندارد انتظار ميرود. **شايستگي :**  توانايي انجام كار در محيطها و شرايط گوناگون به طور موثر و كارا برابر استاندارد. **دانش :**  حداقل مجموعهاي از معلومات نظري و توانمنديهاي ذهني لازم براي رسـيدن به يک شـايســتگي يا توانايي كه ميتواند شــامل علوم پايه(رياضي، فيزيک، شيمي، زيست شناسي)، تكنولوژي و زبان فني باشد. **مهارت :**  حداقل هماهنگي بين ذهن و جسم براي رسيدن به يك توانمندي يا شايستگي. معموالً به مهارتهاي عملي ارجاع ميشود. **نگرش :**  مجموعهاي از رفتارهاي عاطفي كه براي شايستگي در يك كار مورد نياز است و شامل مهارتهاي غير فني و اخالق حرفهاي ميباشد. **ايمني :**  مواردي است كه عدم يا انجام ندادن صحيح آن موجب بروز حوادث و خطرات در محيط كار ميشود. **توجهات زيست محيطي :** مالحظاتي است كه در هر شغل بايد رعايت و عمل شود كه كمترين آسيب به محيط زيست وارد گردد.

**نام استاندارد آموزش شايستگي:** 

رندرگیری سريع با پالگین Enscape در نرم افزار Revit

**شرح استاندارد آموزش شايستگي** :

رندرگیری سريع با پالگین Enscape در نرم افزار Revit يکي از شايستگي های حوزه معماری مي باشد که شامل کارهای نصب و راه اندازی و تنظیمات اولیه پالگین Enscape ،کاربرد صحیح ابزارها ، حرکت و کار با دوربین در محیط Enscape ،متريال دهي و نورپردازی در Architecture Revit،مديريت تنظیمات Setting ( Setting Visual, General)،درج کردن جسم مجازی از کتابخانه به محیط کار،ساخت انیمیشن و نحوه خروجي آن، رندرگيري عکس، پانوراما (۳۶۰ درجه) و خروجي واقعيت مجازي (EXE) براي ارايه به کارفرما است . اين افزونه در کنار خروجي های تک فريم، قادر است که انیمیشن، پانوراما و واقعیت مجازی EXE را به راحتي در اختیار کاربر قرار دهد،که حتي روی موبايل هم مي توان مشاهده کرد.اين شايستگي با کارشناسان عمران ، معماری صنعت ساختمان در ارتباط مي باشد.

**ويژگيهاي كارآموز ورودي** :

**حداقل میزان تحصیالت : ديپلم**

**حداقل توانايي جسمي و ذهني : داشتن سالمت كامل جسمي و ذهني**

**مهارتهاي پیشنیاز : ندارد**

**طول دوره آموزش** :

**طول دوره آموزش : 80 ساعت ـ زمان آموزش نظري : 20 ساعت ـ زمان آموزش عملي : 60 ساعت**

**ـ زمان كارورزي : - ساعت**

**ـ زمان پروژه : - ساعت**

**بودجهبندي ارزشیابي) به درصد (** 

**- كتبي : %25**

**- عملي %65:**

**- اخالق حرفهاي %10:**

**صالحیتهاي حرفهاي مربیان :**

مربي معماری يا شهرسازی با مدرک تحصیلي لیسانس و 2سال سابقه کار مرتبط

مربي عمران مدرک تحصیلي لیسانس و 3 سال سابقه کار مرتبط

استاندارد آموزش شايستگي

کارها

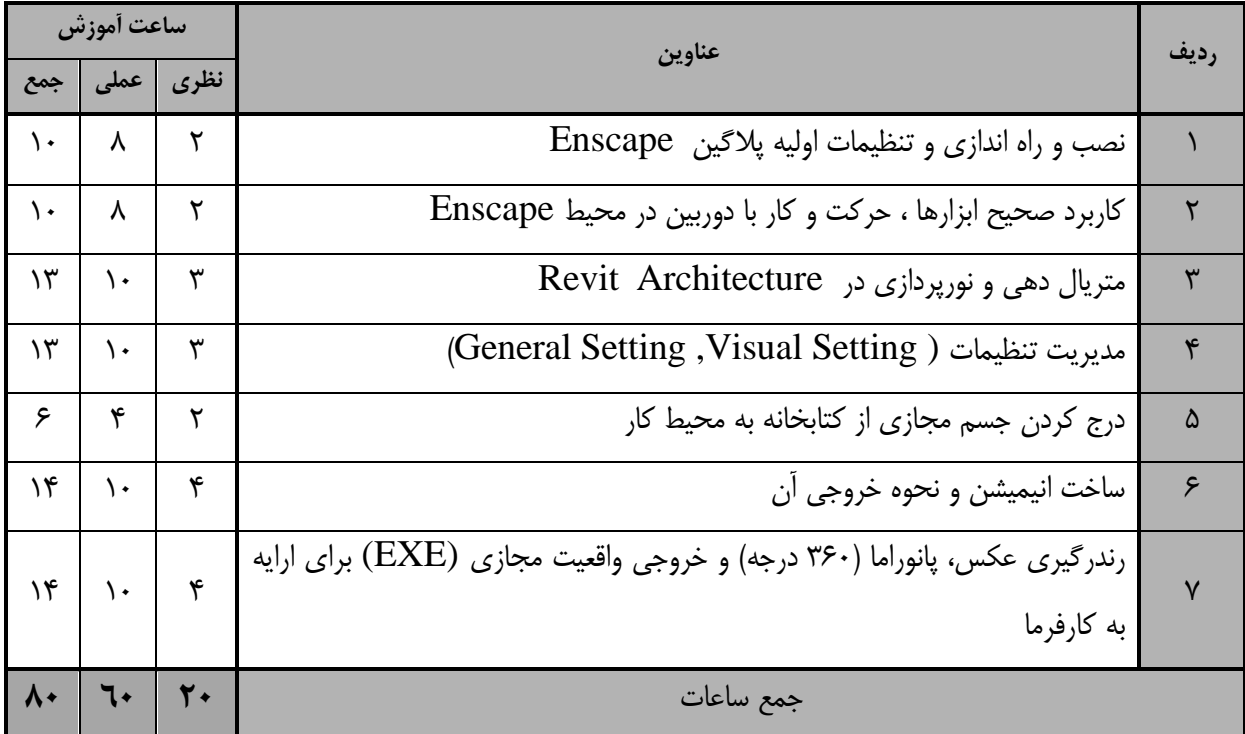

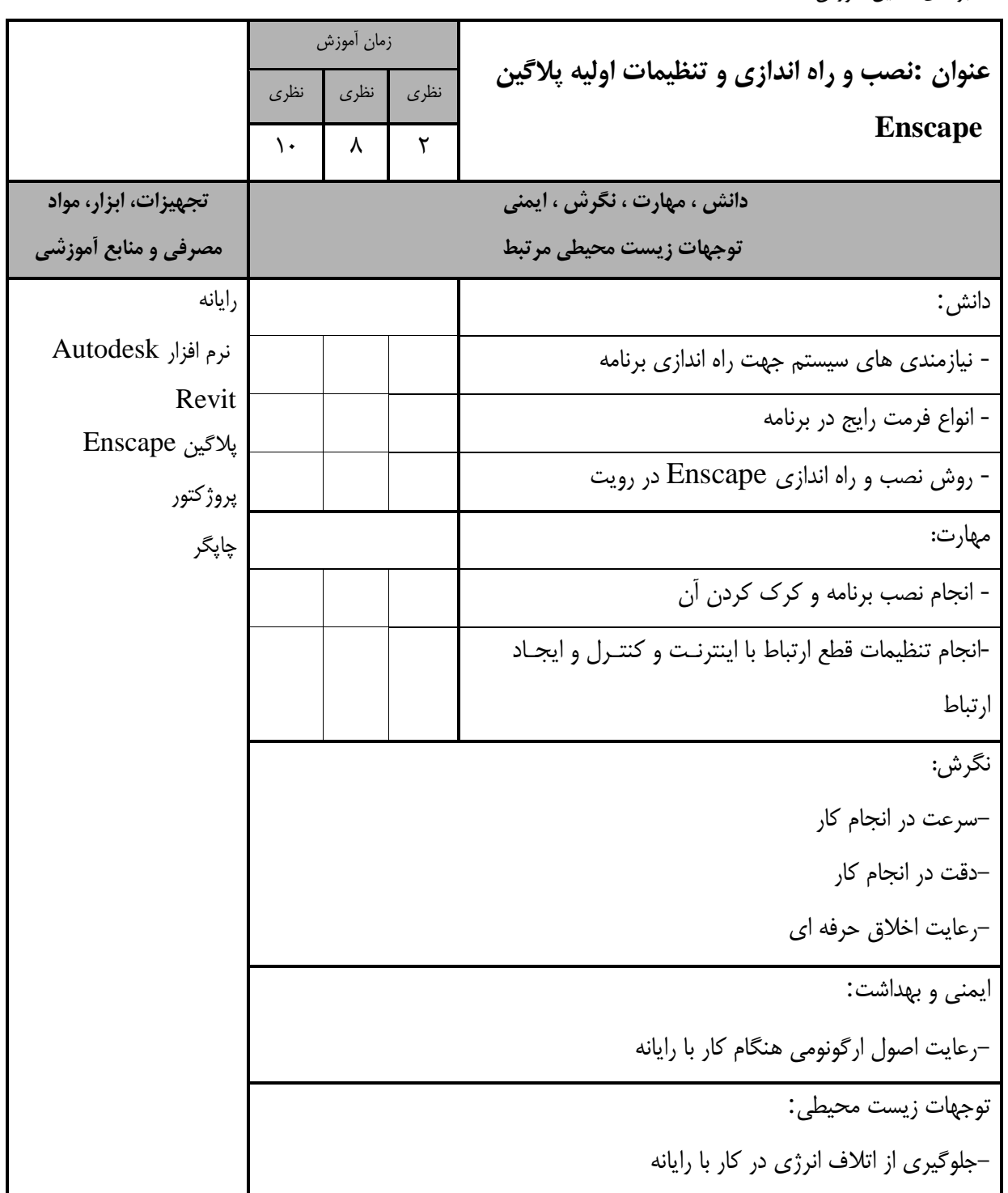

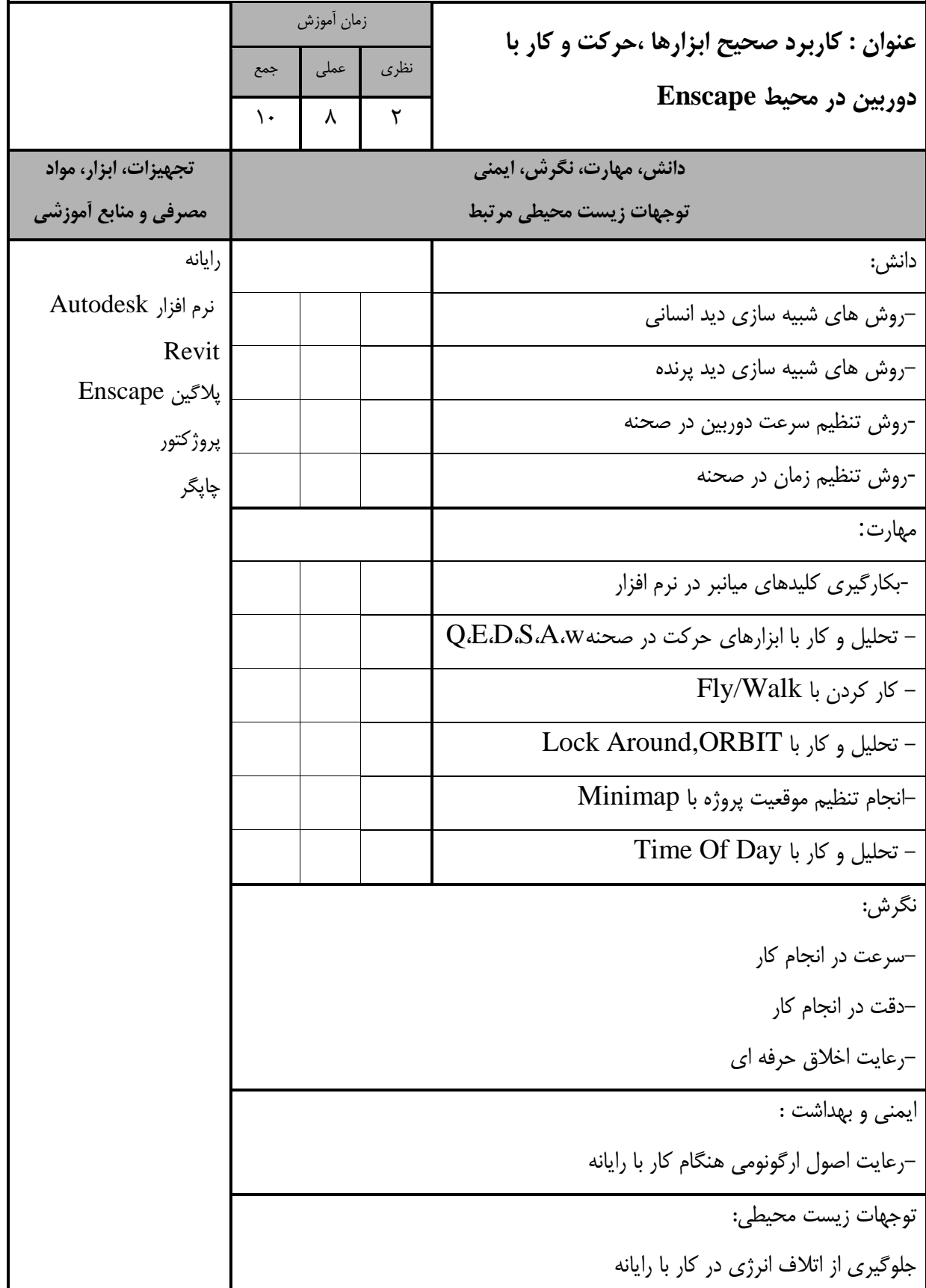

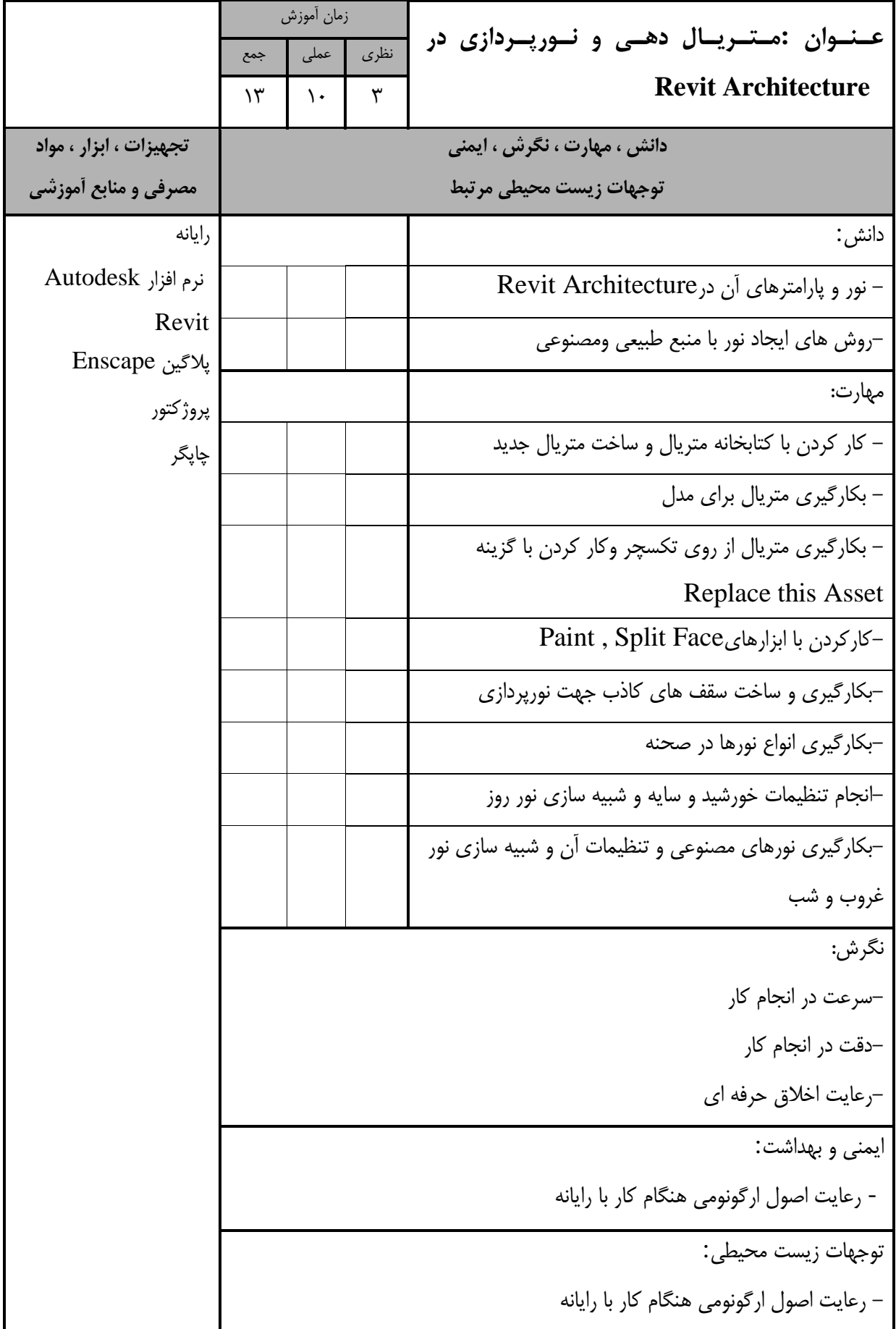

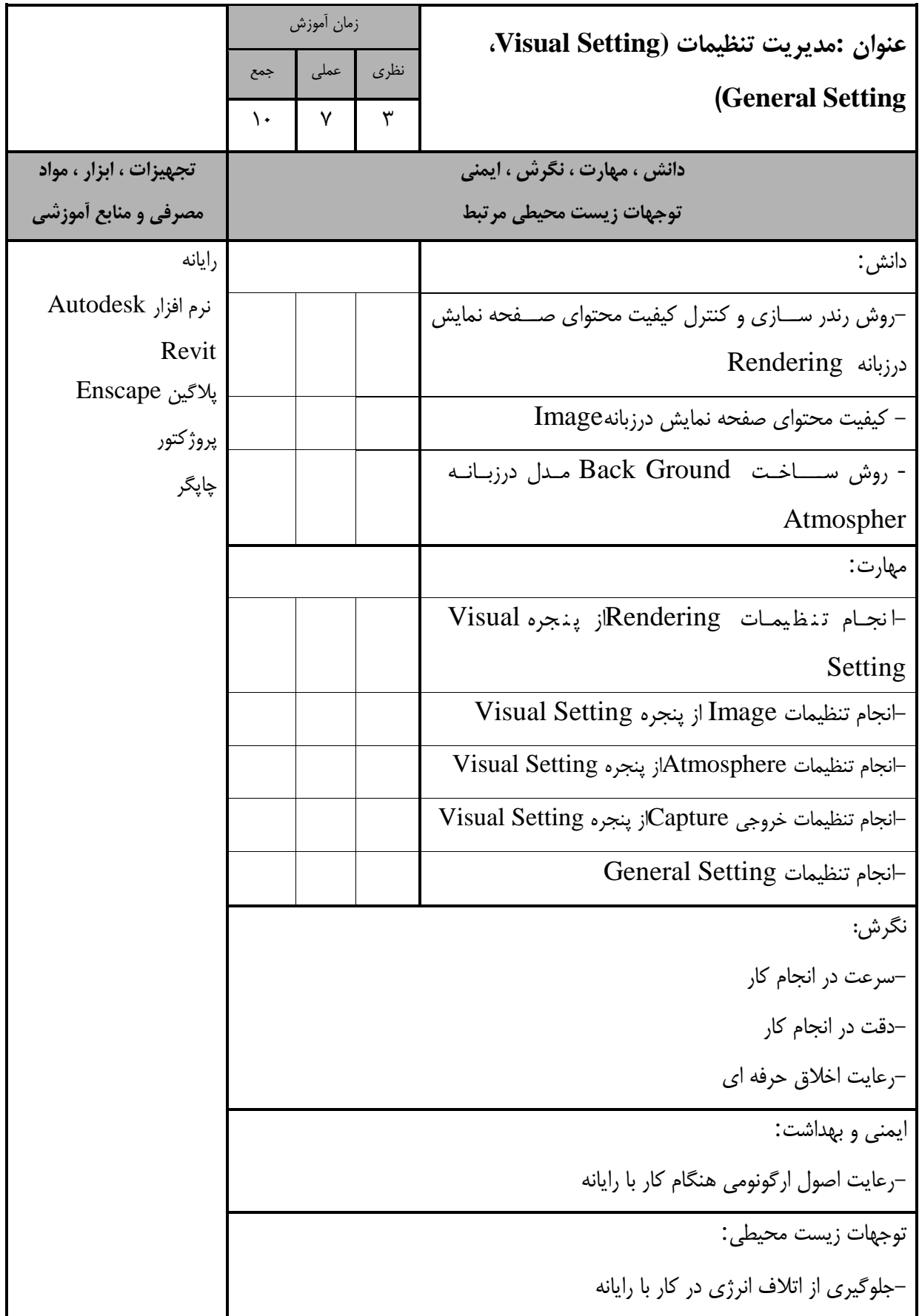

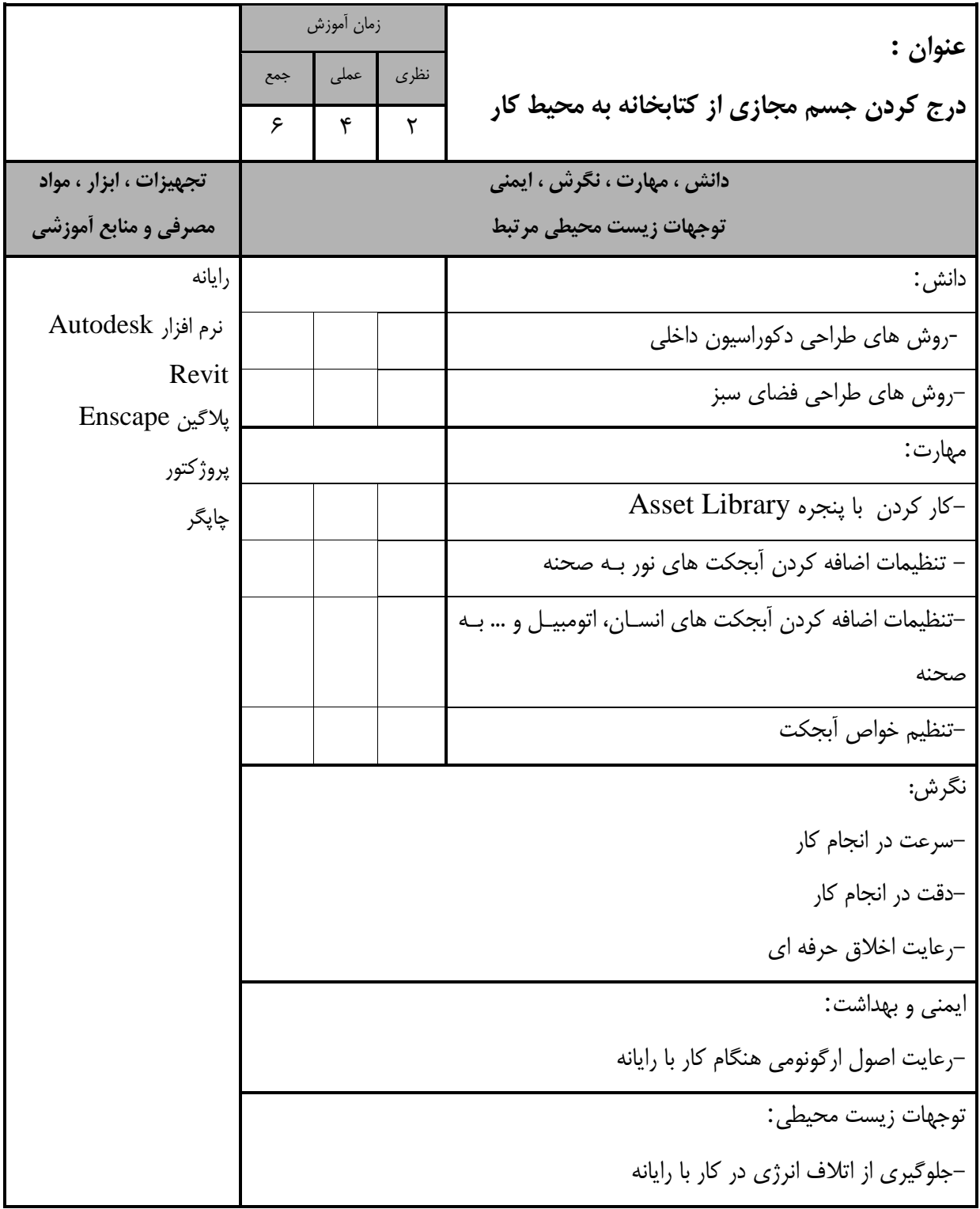

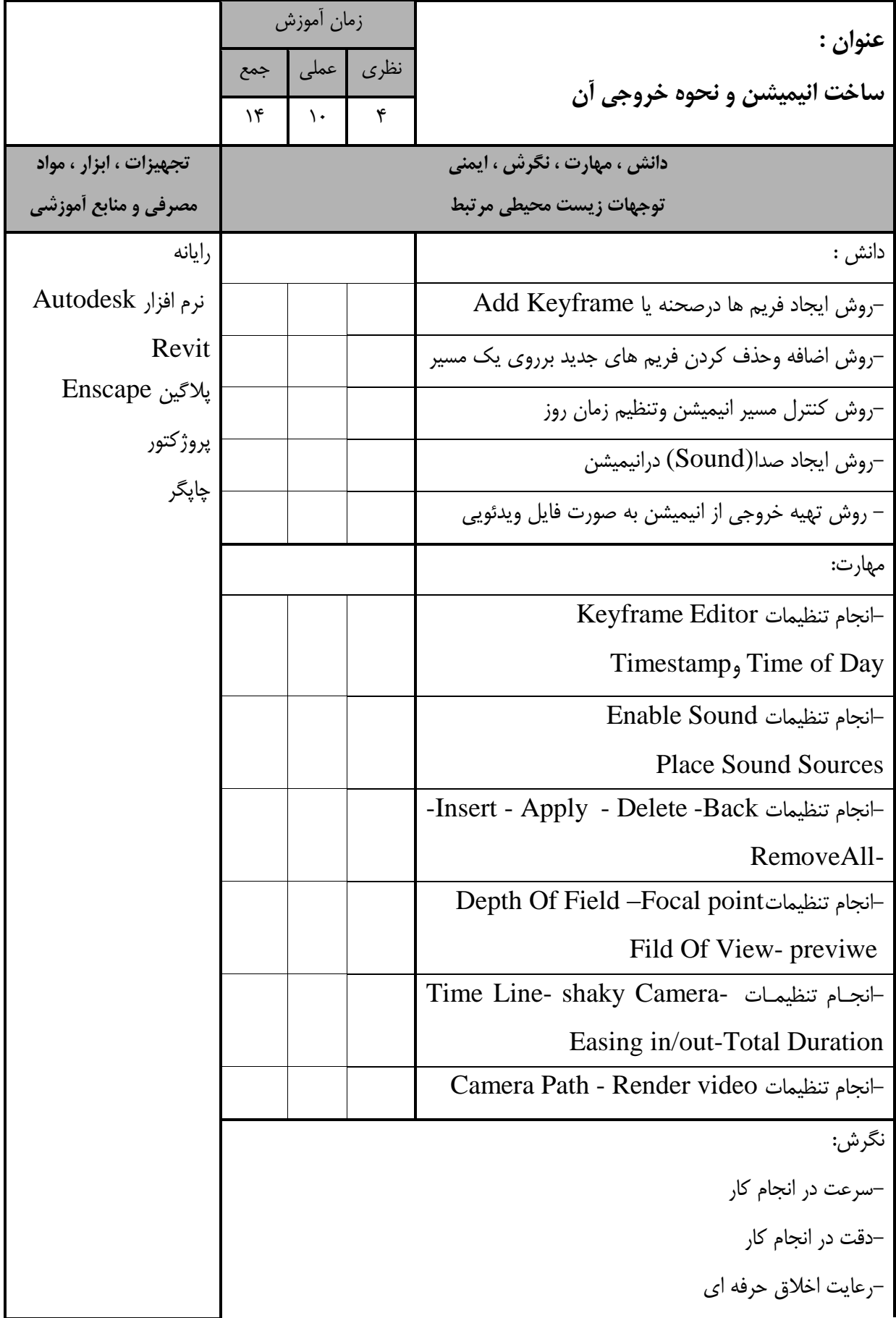

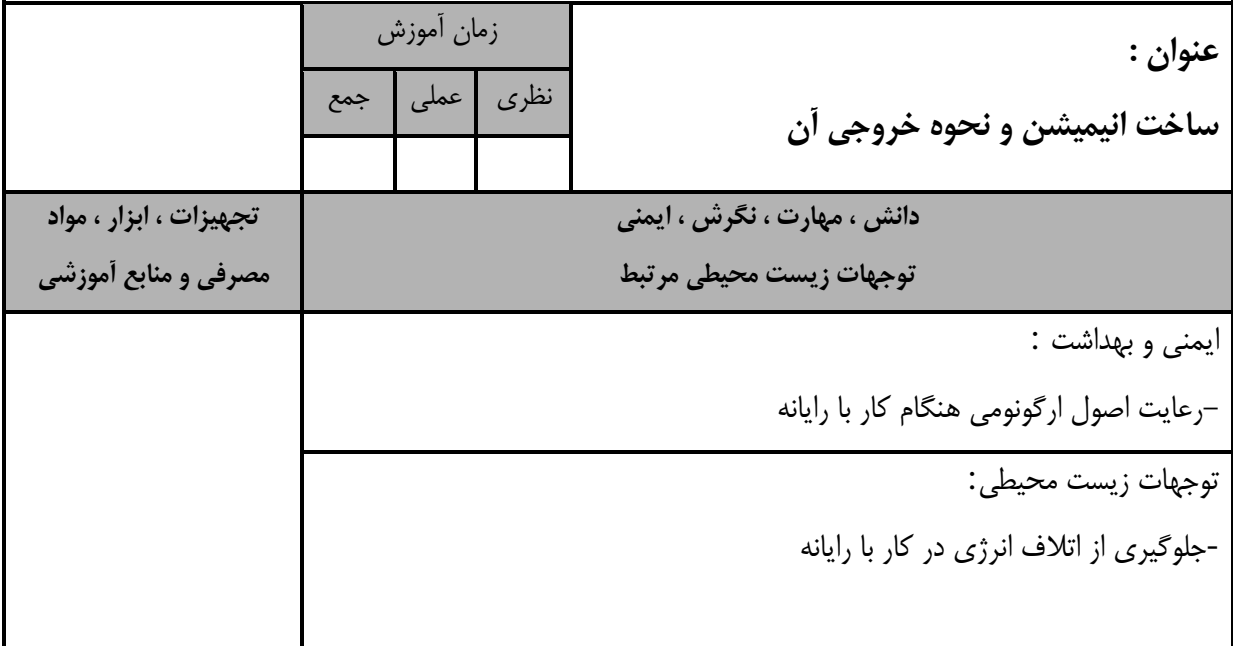

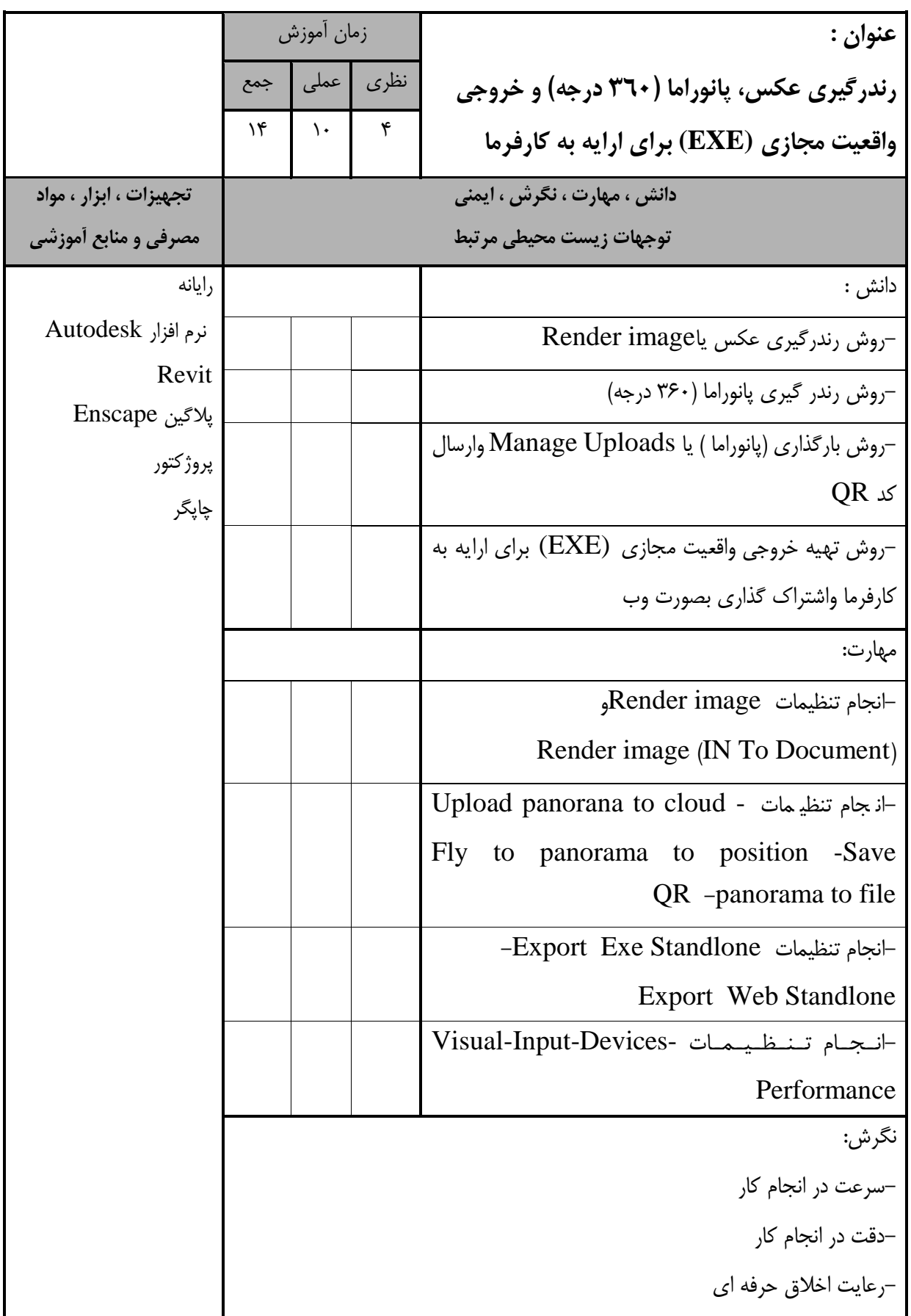

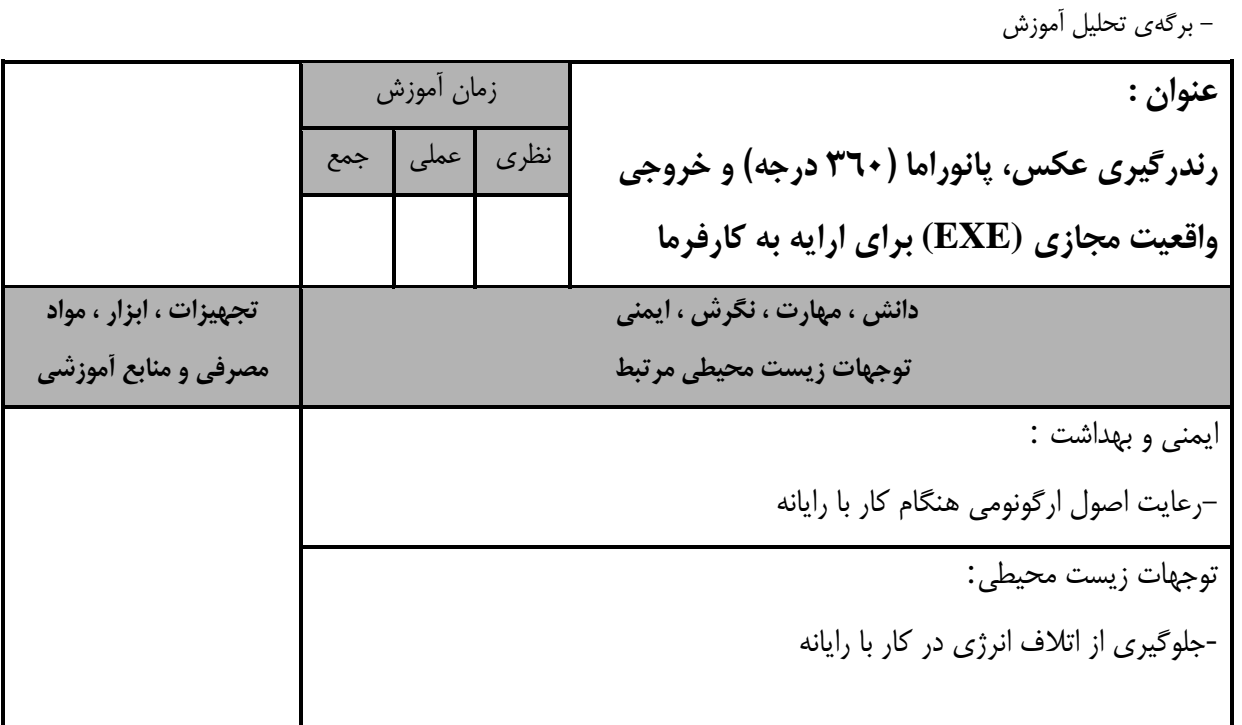

- برگه استاندارد تجهیزات

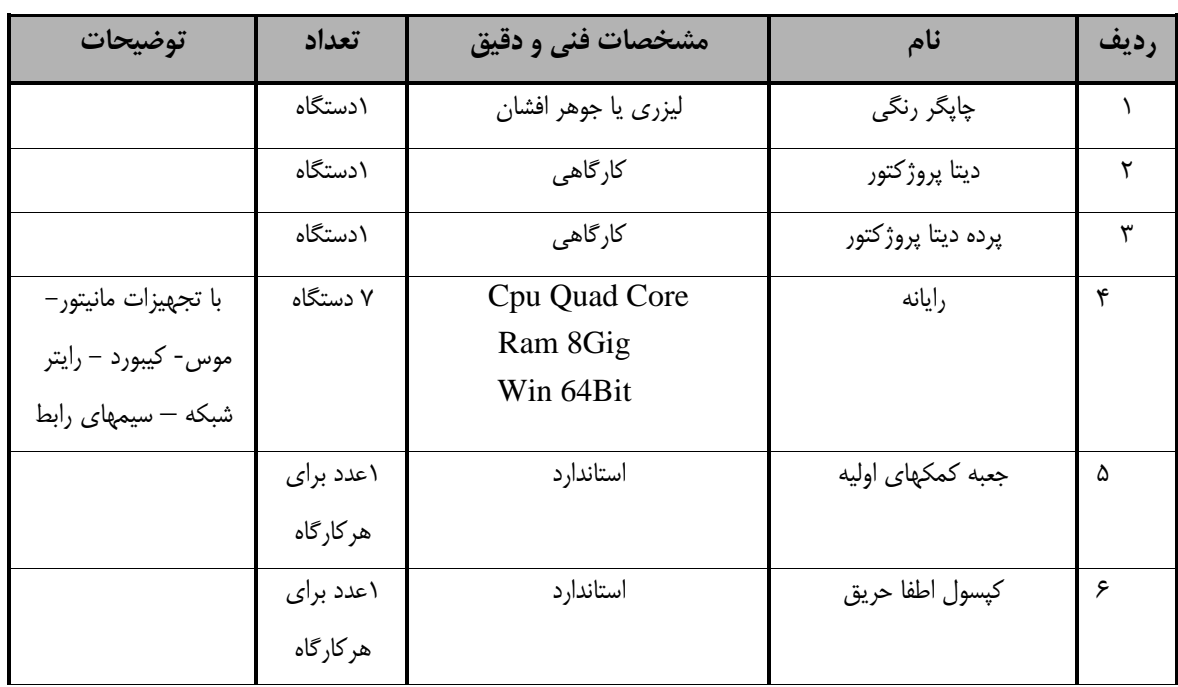

**توجه :** 

**- تجهیزات براي يك كارگاه به ظرفیت 15 نفر در نظر گرفته شود.**

- برگه استاندارد مواد

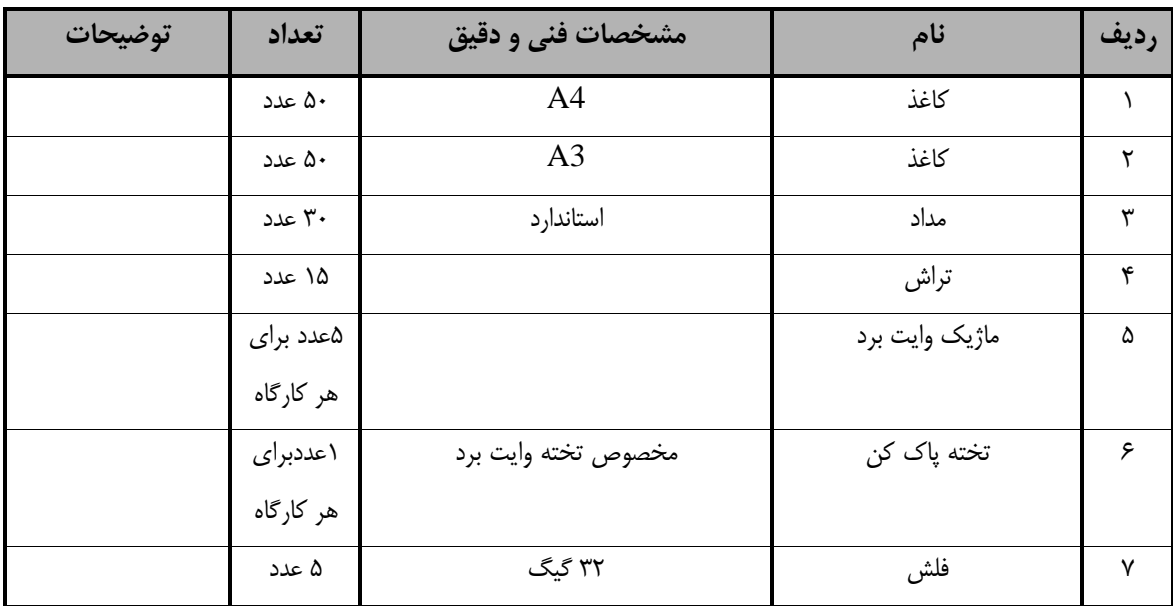

**توجه :** 

**- تجهیزات براي يك كارگاه به ظرفیت 15 نفر در نظر گرفته شود.** 

- برگه استاندارد ابزار

| توضيحات | تعداد     | مشخصات فنی و دقیق | نام           | رديعه |
|---------|-----------|-------------------|---------------|-------|
|         | ۱۵ دستگاه | استاندارد         | ميز رايانه    |       |
|         | ۱۵مدد     | استاندار د        | صندلي رايانه  |       |
|         | ۱عدد      | 700* 710 cm       | تخته وايت برد | س     |

**توجه :** 

**- ابزار براي يك كارگاه به ظرفیت 15 نفر در نظر گرفته شود.**